# **discern-reconstruction**

*Release 0.1.1*

Fabian Hausmann <fabian.hausmann@zmnh.uni-hamburg.de>,Ca

**Sep 22, 2023**

# **CONTENTS:**

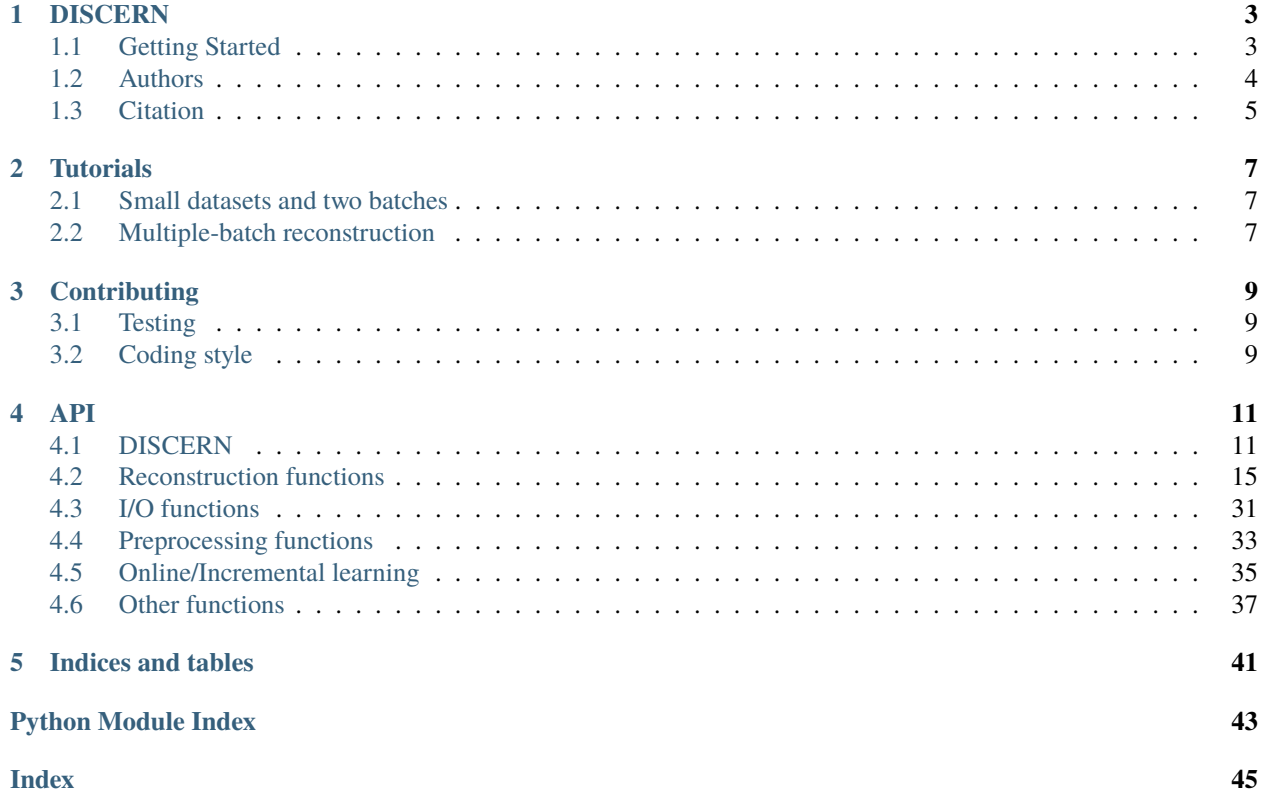

**ONE**

# **DISCERN**

<span id="page-6-0"></span>DISCERN is a deep learning approach to reconstruction expression of single-cell RNAseq data sets using a high-quality reference. Please also look at our manuscript [DISCERN: deep single-cell expression reconstruction for improved cell](https://doi.org/10.1186/s13059-023-03049-x) [clustering and cell subtype and state detection.](https://doi.org/10.1186/s13059-023-03049-x)

# <span id="page-6-1"></span>**1.1 Getting Started**

These instructions will get you a copy of the project up and running on your local machine for development and testing purposes. The full [documentation](https://discern.readthedocs.io/en/latest/) contains further information and [tutorials](https://discern.readthedocs.io/en/latest/Tutorials.html) to get started.

# **1.1.1 Prerequisites**

We use [poetry](https://python-poetry.org/) for dependency management. You can get poetry by

### pip install poetry

or (the officially recommended way)

```
curl -sSL https://raw.githubusercontent.com/python-poetry/poetry/master/get-poetry.py |␣
˓→python
```
# **1.1.2 Installing**

To get discern you can clone the repository by

git clone https://github.com/imsb-uke/discern.git

poetry can be used to install all further dependencies in a virtual environment.

```
cd discern
poetry install --no-dev
```
To finally run discern you can also directly use poetry with

poetry run commands

or spawn a new shell in the virtual environment

poetry shell

For all further examples, the first approach is used.

# **1.1.3 Using discern**

You can use the main function of discern for most use cases. Usually, you have to preprocess your data by:

poetry run discern process <parameters.json>

An example parameters.json is provided together with an hyperparameter\_search.json for hyperparameter optimization using ray[tune]. The training can be done with

poetry run discern train <parameters.json>

Hyperparameter optimization needs a ray server with can be started with

poetry run ray start --head --port 57780 --redis-password='password'

and can be started with

poetry run discern optimize <parameters.json>

For projection 2 different modes are available: Eval mode, which is a more general approach and can save a lot of files:

poetry run discern project --all\_batches <parameters.json>

Or projection mode which offers a more fine grained controll to which is projected.

```
poetry run discern project --metadata="metadatacolumn:value" --metadata="metadatacolumn:
˓→" <parameters.json>
```
which creates to files, one is projected to the average batch calculated by a metadatacolumn and a contained value. The second file is projected to the the average for each value in "metadatacolumn"; individually.

DISCERN also supports online training. You can add new batches to your dataset after the usual train with:

```
poetry run discern onlinetraining --freeze --filename=<new_not_preprocessed_batch[es].
˓→h5ad> <parameters.json>
```
The data gets automatically preprocessed and added to the dataset. You can run project afterwards as usual (without the --filename flag). --freeze is important to freeze non-conditional layers in training.

# <span id="page-7-0"></span>**1.2 Authors**

- Can Ergen
- Pierre Machart
- Fabian Hausmann

# <span id="page-8-0"></span>**1.3 Citation**

If you use *discern* in your work, please cite the publication as follows:

# **DISCERN: deep single-cell expression reconstruction for improved cell clustering and cell subtype and state detection**

Fabian Hausmann, Can Ergen, Robin Khatri, Mohamed Marouf, Sonja Hänzelmann, Nicola Gagliani, Samuel Huber, Pierre Machart & Stefan Bonn

*Genome Biology* 2023 doi: [10.1186/s13059-023-03049-x.](https://doi.org/10.1186/s13059-023-03049-x)

**TWO**

# **TUTORIALS**

# <span id="page-10-1"></span><span id="page-10-0"></span>**2.1 Small datasets and two batches**

A very simple use case with DISCERN and two batches can be found in this Tutorial. It is recommended to start with this tutorial, when using DISCERN the first time. An interactive version can be found in [Tutorial.ipynb.](https://github.com/imsb-uke/discern/blob/main/tutorials/Tutorial.ipynb)

# <span id="page-10-2"></span>**2.2 Multiple-batch reconstruction**

An application with DISCERN and multiple batches based on the pancreas dataset can be found in this Tutorial. This will explain how to use DISCERN with for larger datasets using multiple batches and how to access the effect of different reference batches. The interactive version can be found in [Tutorial-MultiBatch.ipynb.](https://github.com/imsb-uke/discern/blob/main/tutorials/Tutorial-MultiBatch.ipynb)

# **THREE**

# **CONTRIBUTING**

<span id="page-12-0"></span>Further contributions to DISCERN are very welcome. To provide a consistent coding style and ensure a running program we implemented tests and code style guidelines.

# <span id="page-12-1"></span>**3.1 Testing**

For critical parts of the model several tests has been implemented. They can be run with:

poetry run pytest --cov=discern --cov-report=term

(Requires the development version of discern).

Some tests are slow and don't run by default, but you can run them using:

poetry run pytest --runslow --cov=discern --cov-report=term

# <span id="page-12-2"></span>**3.2 Coding style**

To enforce code style guidelines [pylint](https://www.pylint.org/) and [mypy](http://mypy-lang.org/) are use. Example commands are shown below:

poetry run pylint discern ray\_hyperpara.py poetry run mypy discern ray\_hyperpara.py

For automatic code formatting [yapf](https://github.com/google/yapf) was used:

yapf -i <filename.py>

These tools are included in the dev-dependencies.

# **FOUR**

**API**

# <span id="page-14-2"></span><span id="page-14-1"></span><span id="page-14-0"></span>**4.1 DISCERN**

DISCERN for expression reconstruction.

# class discern.DISCERN(*\*\*kwargs*)

Basic DISCERN model holding a lot of configuration.

**Parameters** \*\*kwargs – DISCERNConfig init args.

# wae\_model

Keras model.

**Type** Union[None, tf.keras.Model]

### start\_step

Epoch to start training from

#### **Type** int

build\_model(*n\_genes: int*, *n\_labels: int*, *scale: float*)

Initialize the auto-encoder model and defining the loss and optimizer.

compile(*optimizer: tensorflow.python.keras.optimizer\_v2.optimizer\_v2.OptimizerV2*, *scale: float = 15000.0*) Compile the model and sets losses and metrics.

#### **Parameters**

- optimizer  $(tf.keras.optimizers.Optimize r) Optimizer$  to use.
- scale (float) Numeric scaling factor for the losses. Defaults to 15000.

# property decoder: tensorflow.python.keras.engine.training.Model

Return the decoder.

**Returns** The decoder model.

**Return type** tf.keras.Model

**Raises**

- ValueError If the decoder is not present.
- AttributeError If the model is not build.

property encoder: tensorflow.python.keras.engine.training.Model

Return the encoder.

**Returns** The encoder model.

<span id="page-15-0"></span>**Return type** tf.keras.Model

**Raises**

- ValueError If the encoder is not present.
- AttributeError If the model is not build.

classmethod from\_json(*jsondata: Dict[str, Any]*) → DISCERNConfigType

Create an DISCERNConfig instance form hyperparameter json dictionary.

Parameters jsondata (Dict[str, Any]) – Hyperparameters for this model.

**Returns** An initialized DISCERNConfig instance

**Return type** "DISCERNConfig"

**Raises** KeyError – If required key not found in hyperparameter json.

generate\_cells\_from\_latent(*latent\_codes: Union[tensorflow.python.framework.ops.Tensor, numpy.ndarray]*, *output\_batch\_labels: Union[tensorflow.python.framework.ops.Tensor, numpy.ndarray]*, *batch\_size: int*) → Tuple[numpy.ndarray, numpy.ndarray]

Generate counts from latent codes and batch labels.

#### **Parameters**

- latent\_codes (Union [tf. Tensor, np. ndarray]) Latent codes produced by encoder.
- output\_batch\_labels (Union[tf.Tensor, np.ndarray]) (One Hot) Encoded batch labels for the output. Can also be continous for fuzzy batch association.
- batch\_size  $(int)$  Size of one batch.

**Returns** the generated count data and dropout probabilities.

**Return type** Tuple[np.ndarray, np.ndarray]

generate\_latent\_codes(*counts: Union[tensorflow.python.framework.ops.Tensor, numpy.ndarray]*, *batch\_labels: Union[tensorflow.python.framework.ops.Tensor, numpy.ndarray]*, *batch\_size: int*)  $\rightarrow$  Tuple[numpy.ndarray, numpy.ndarray]

Generate latent codes from count and batch labels.

# **Parameters**

- counts (Union [tf. Tensor, np. ndarray]) Count data.
- batch\_labels (Union [tf. Tensor, np. ndarray]) (One Hot) Encoded batch labels. Can also be continous for fuzzy batch association.
- batch\_size  $(int)$  Size of one batch.

**Returns** latent codes and sigma values.

**Return type** Tuple[np.ndarray, np.ndarray]

 $get\_optimizer() \rightarrow tensorflow.python.keras.optimizer v2.optimizer v2.Optimizerv2.$ 

Create an Optimizer instance.

**Returns** The created optimizer.

**Return type** tf.keras.optimizers.Optimizer

<span id="page-16-1"></span>project\_to\_metadata(*input\_data:* [discern.io.DISCERNData,](#page-34-1) *metadata: List[Tuple[str, str]]*, *save\_path: pathlib.Path*, *store\_sigmas: bool = False*)

Project to average batch with filtering for certain metadata.

#### **Parameters**

- input\_data ([io.DISCERNData](#page-34-1)) Input cells.
- metadata  $(List[Tuple[str, str]]) Column-value-Pair used for filtering the cells.$ Column should match to name in input\_data.obs and value to a key in this column.
- save\_path (pathlib. Path) Path for saving the created AnnData objects.
- store\_sigmas (bool, optional) Save sigmas in obsm. Defaults to False.

reconstruct(*input\_data:* [discern.io.DISCERNData,](#page-34-1) *column: Optional[str]*, *column\_value: Optional[str]*, *store\_sigmas: bool = False*)  $\rightarrow$  anndata. core.anndata.AnnData

Reconstruct expression data.

#### **Parameters**

- input\_data ([io.DISCERNData](#page-34-1)) DISCERN preprocessed input data
- **column** (Optional [str]) Column value used for reconstruction. If *None* just autoencode the data.
- column\_value (Optional[str], optional) Value in *column* used for reconstruction. If None, project to the average from *column*.
- store\_sigmas (bool, optional) Store latent space sigma values in final output. Defaults to False.

# **Returns**

**Reconstructed expression data with** input data in raw and DISCERN latent space in obsm.

**Return type** anndata.AnnData

# restore\_model(*directory: pathlib.Path*)

Restores model from hdf5 checkpoint and compiles it.

Parameters directory (pathlib.Path) – checkpoint directory.

training(*inputdata:* [discern.io.DISCERNData,](#page-34-1) *callbacks:*

*Optional[List[tensorflow.python.keras.callbacks.Callback]] = None*, *savepath: Optional[pathlib.Path]* = *None*,  $max\_steps: int = 25$ )  $\rightarrow$  Dict[str, float]

Train the network *max\_steps* times.

# **Parameters**

- inputdata ([io.DISCERNData](#page-34-1)) Training data.
- max\_steps (int) Maximum number of epochs to train. Defaults to 25.
- callbacks (List[tf.keras.callbacks.Callback], optional): List of keras callbacks to use. Defaults to None.
- savepath (pathlib. Path, optional) Filename to save model. Defaults to None.

**Returns** Metrics from fit method.

<span id="page-16-0"></span>**Return type** Dict[str,float]

<span id="page-17-0"></span>class discern.WAERecipe(*params: Dict[str, Any]*, *inputs: Optional[Dict[str, anndata.\_core.anndata.AnnData]] = None*, *input\_files: Optional[Union[Dict[pathlib.Path, str], List[pathlib.Path]]] = None*, *n\_jobs: int = - 1*)

For storing and processing data.

Can apply filtering, clustering. merging and splitting.

# **Parameters**

- params  $(Dict[str, Any])$  Default parameters for preprocessing.
- inputs (Dict[str, anndata. AnnData]) Input AnnData with batchname as dict-key. Defaults to None.
- input\_files  $(List[pathlib.Path]) -$ Paths to raw input data.
- None. (Defaults to)  $-$
- $n_jobs(int)$  Number of jobs/processes to use. Defaults to -1.

# sc\_raw

Read and concatenated input data.

**Type** *[io.DISCERNData](#page-34-1)*

### config

Parameters calculated during preprocessing.

**Type** Dict[str, Any]

# params

Default parameters for preprocessing.

**Type** Dict[str,Any]

### celltypes()

Aggregate celltype information.

#### property config

Configuration from preprocessing.

# dump(*job\_dir: pathlib.Path*)

Dump recipe results to directory.

Parameters job\_dir (pathlib.Path) – The directory to save the results at.

#### dump\_tf\_records(*path: pathlib.Path*)

Dump the TFRecords to disk.

#### **Parameters path** (*pathlib.Path*) – Folder to save the TF records in.

filtering(*min\_genes: int*, *min\_cells: int*)

Apply filtering in-place.

# **Parameters**

- min\_genes (int) Minimum number of genes to be present for cell to be considered.
- min\_cells (int) Minimum number of cells to be present for gene to be considered.

classmethod from\_path(*job\_dir: pathlib.Path*) → *[discern.preprocessing.WAERecipe](#page-36-1)*

Create WAERecipe from DISCERN directory.

**Returns** The initalized object.

# **Return type** *[WAERecipe](#page-16-0)*

<span id="page-18-3"></span>kernel\_mmd(*neighbors\_mmd: int = 50*, *no\_cells\_mmd: int = 2000*)

Apply kernel mmd metrics based on nearest neighbors in-place.

# **Parameters**

- neighbors\_mmd  $(int)$  Number of neighbors Defaults to 50.
- no\_cells\_mmd (int) Number of cells used for calculation of mmd. Defaults to 2000.
- projector (Optional [np.ndarray]) PCA-Projector to compute distancs in precomputed PCA space. Defaults to None.

# mean\_var\_scaling()

Apply Mean-Variance scaling if 'fixed\_scaling' is present in params.

```
projection_pca(pcs: int = 25)
```
Apply PCA projection.

**Parameters pcs** (int) – Number of principle components. Defaults to 32.

scaling(*scale: int*)

Apply scaling in-place.

**Parameters scale** (int) – Value use to scale with LSN.

split(*split\_seed: int*, *valid\_cells\_ratio: Union[int, float]*, *mmd\_cells\_ratio: Union[int, float] = 1.0*) Split cells to train and validation set.

# **Parameters**

- split\_seed  $(int)$  Seed used with numpy.
- valid\_cells\_ratio (Union [int, float]) Number or ratio of cells in the validation set.
- mmd\_cells\_ratio (Optional [Union [int, float]]) Number of validation
- optimization. (cells to use for mmd calculation during hyperparameter) – Defaults to 1. which is valid\_cells\_no.

# <span id="page-18-0"></span>**4.2 Reconstruction functions**

Basic module containing all functions for running and execution of Model.

class discern.estimators.DISCERNRunner(*debug: bool = False*, *gpus: Optional[List[int]] = None*) Run DISCERN training or project.

<span id="page-18-2"></span><span id="page-18-1"></span>Basic DISCERN architecture.

class discern.estimators.batch\_integration.DISCERN(*\*\*kwargs*)

Basic DISCERN model holding a lot of configuration.

**Parameters** \*\*kwargs – DISCERNConfig init args.

wae model

Keras model.

**Type** Union[None, tf.keras.Model]

#### <span id="page-19-0"></span>start\_step

Epoch to start training from

# **Type** int

build\_model(*n\_genes: int*, *n\_labels: int*, *scale: float*)

Initialize the auto-encoder model and defining the loss and optimizer.

compile(*optimizer: tensorflow.python.keras.optimizer\_v2.optimizer\_v2.OptimizerV2*, *scale: float = 15000.0*)

Compile the model and sets losses and metrics.

# **Parameters**

- optimizer  $(tf.$  keras.optimizers. Optimizer) Optimizer to use.
- scale (float) Numeric scaling factor for the losses. Defaults to 15000.

property decoder: tensorflow.python.keras.engine.training.Model

Return the decoder.

**Returns** The decoder model.

**Return type** tf.keras.Model

**Raises**

- ValueError If the decoder is not present.
- **AttributeError** If the model is not build.

### property encoder: tensorflow.python.keras.engine.training.Model

Return the encoder.

**Returns** The encoder model.

**Return type** tf.keras.Model

**Raises**

- ValueError If the encoder is not present.
- AttributeError If the model is not build.

classmethod from\_json(*jsondata: Dict[str, Any]*) → DISCERNConfigType

Create an DISCERNConfig instance form hyperparameter json dictionary.

Parameters jsondata (Dict [str, Any]) – Hyperparameters for this model.

**Returns** An initialized DISCERNConfig instance

**Return type** "DISCERNConfig"

**Raises** KeyError – If required key not found in hyperparameter json.

generate\_cells\_from\_latent(*latent\_codes: Union[tensorflow.python.framework.ops.Tensor, numpy.ndarray]*, *output\_batch\_labels: Union[tensorflow.python.framework.ops.Tensor, numpy.ndarray]*, *batch\_size: int*) → Tuple[numpy.ndarray, numpy.ndarray]

Generate counts from latent codes and batch labels.

#### **Parameters**

• latent\_codes (Union [tf. Tensor, np. ndarray]) - Latent codes produced by encoder.

<span id="page-20-0"></span>• output\_batch\_labels (Union [tf. Tensor, np.ndarray]) – (One Hot) Encoded batch labels for the output. Can also be continous for fuzzy batch association.

• batch size  $(int)$  – Size of one batch.

**Returns** the generated count data and dropout probabilities.

**Return type** Tuple[np.ndarray, np.ndarray]

generate\_latent\_codes(*counts: Union[tensorflow.python.framework.ops.Tensor, numpy.ndarray]*, *batch\_labels: Union[tensorflow.python.framework.ops.Tensor, numpy.ndarray]*, *batch\_size: int*) → Tuple[numpy.ndarray, numpy.ndarray]

Generate latent codes from count and batch labels.

# **Parameters**

- counts (Union [tf. Tensor, np. ndarray]) Count data.
- batch\_labels (Union [tf. Tensor, np. ndarray]) (One Hot) Encoded batch labels. Can also be continous for fuzzy batch association.
- batch\_size  $(int)$  Size of one batch.

**Returns** latent codes and sigma values.

**Return type** Tuple[np.ndarray, np.ndarray]

 $get\_optimizer() \rightarrow tensorflow.python.keras,optimir_zv2.Optimizer_v2.Optimizerv2.$ 

Create an Optimizer instance.

**Returns** The created optimizer.

**Return type** tf.keras.optimizers.Optimizer

project\_to\_metadata(*input\_data:* [discern.io.DISCERNData,](#page-34-1) *metadata: List[Tuple[str, str]]*, *save\_path: pathlib.Path*, *store\_sigmas: bool = False*)

Project to average batch with filtering for certain metadata.

#### **Parameters**

- input\_data ([io.DISCERNData](#page-34-1)) Input cells.
- metadata (List [Tuple [str, str]]) Column-value-Pair used for filerting the cells. Column should match to name in input\_data.obs and value to a key in this column.
- save\_path (pathlib.Path) Path for saving the created AnnData objects.
- store\_sigmas (bool, optional) Save sigmas in obsm. Defaults to False.
- reconstruct(*input\_data:* [discern.io.DISCERNData,](#page-34-1) *column: Optional[str]*, *column\_value: Optional[str]*, *store\_sigmas: bool = False*) → anndata.\_core.anndata.AnnData

Reconstruct expression data.

### **Parameters**

- input\_data ([io.DISCERNData](#page-34-1)) DISCERN preprocessed input data
- **column** (Optional [str]) Column value used for reconstruction. If *None* just autoencode the data.
- **column\_value** (Optional [str], optional) Value in *column* used for reconstruction. If None, project to the average from *column*.
- store\_sigmas (bool, optional) Store latent space sigma values in final output. Defaults to False.

# <span id="page-21-1"></span>**Returns**

# **Reconstructed expression data with** input data in raw and DISCERN latent space in obsm.

**Return type** anndata.AnnData

restore\_model(*directory: pathlib.Path*)

Restores model from hdf5 checkpoint and compiles it.

Parameters directory (pathlib.Path) – checkpoint directory.

training(*inputdata:* [discern.io.DISCERNData,](#page-34-1) *callbacks:*

*Optional[List[tensorflow.python.keras.callbacks.Callback]] = None*, *savepath: Optional[pathlib.Path]* = *None*,  $max\_steps: int = 25$ )  $\rightarrow$  Dict[str, float]

Train the network *max\_steps* times.

### **Parameters**

- inputdata (io. DISCERNData) Training data.
- max\_steps (int) Maximum number of epochs to train. Defaults to 25.
- callbacks (List [tf.keras.callbacks.Callback], optional): List of keras callbacks to use. Defaults to None.
- savepath (pathlib.Path, optional) Filename to save model. Defaults to None.

**Returns** Metrics from fit method.

**Return type** Dict[str,float]

<span id="page-21-0"></span>Module for custom callbacks, especially visualization(UMAP).

class discern.estimators.callbacks.DelayedEarlyStopping(*delay: int = 0*, *monitor: str = 'val\_loss'*,

*min delta:* float = 0.0, *patience: int* = 0, *verbose: int = 0*, *mode: str = 'auto'*, *baseline: Optional[float] = None*, *restore\_best\_weights: bool = False*)

Stop when a monitored quantity has stopped improving after some delay time. :param delay: Number of epochs to wait until applying early stopping. :type delay: int :param Defaults to 0: :param which means standard early stopping.: :param monitor: Quantity to be monitored. :type monitor: str :param min\_delta: Minimum change in the monitored quantity :type min delta: float :param to qualify as an improvement: :param i.e. an absolute: :param change of less than min\_delta: :param will count as no: :param improvement. Defaults to *val\_loss*.: :param patience: Number of epochs with no improvement :type patience: int :param after which training will be stopped. Defaults to 0.: :param verbose: verbosity mode. Defaults to 0. :type verbose: int :param mode: One of *{"auto", "min", "max"}*. In *min* mode, :type mode: str :param training will stop when the quantity: :param monitored has stopped decreasing; in *max*: :param mode it will stop when the quantity: :param monitored has stopped increasing; in *auto*: :param mode: :param the direction is automatically inferred: :param from the name of the monitored quantity. Defaults to *auto*.: :param baseline: Baseline value for the monitored quantity. :type baseline: float, optional :param Training will stop if the model doesn't show improvement over the: :param baseline. Defaults to None.: :param restore\_best\_weights: Whether to restore model weights from :type restore\_best\_weights: bool :param the epoch with the best value of the monitored quantity.: :param If False: :param the model weights obtained at the last step of: :param training are used. Defaults to False.:

# on\_batch\_begin(*batch*, *logs=None*)

A backwards compatibility alias for *on\_train\_batch\_begin*.

on\_batch\_end(*batch*, *logs=None*)

A backwards compatibility alias for *on\_train\_batch\_end*.

### <span id="page-22-0"></span>on\_epoch\_begin(*epoch*, *logs=None*)

Called at the start of an epoch.

Subclasses should override for any actions to run. This function should only be called during TRAIN mode.

### **Parameters**

- epoch integer, index of epoch.
- logs dict. Currently no data is passed to this argument for this method but that may change in the future.
- on\_epoch\_end(*epoch: int*, *logs: Optional[Dict[str, Any]] = None*)

Call on epoch end to check for early stopping.

# on\_predict\_batch\_begin(*batch*, *logs=None*)

Called at the beginning of a batch in *predict* methods.

Subclasses should override for any actions to run.

### **Parameters**

- batch integer, index of batch within the current epoch.
- logs dict. Has keys *batch* and *size* representing the current batch number and the size of the batch.

### on\_predict\_batch\_end(*batch*, *logs=None*)

Called at the end of a batch in *predict* methods.

Subclasses should override for any actions to run.

# **Parameters**

- **batch** integer, index of batch within the current epoch.
- logs dict. Metric results for this batch.

### on\_predict\_begin(*logs=None*)

Called at the beginning of prediction.

Subclasses should override for any actions to run.

**Parameters logs** – dict. Currently no data is passed to this argument for this method but that may change in the future.

#### on\_predict\_end(*logs=None*)

Called at the end of prediction.

Subclasses should override for any actions to run.

**Parameters logs** – dict. Currently no data is passed to this argument for this method but that may change in the future.

### on\_test\_batch\_begin(*batch*, *logs=None*)

Called at the beginning of a batch in *evaluate* methods.

Also called at the beginning of a validation batch in the *fit* methods, if validation data is provided.

Subclasses should override for any actions to run.

#### **Parameters**

• batch – integer, index of batch within the current epoch.

• logs – dict. Has keys *batch* and *size* representing the current batch number and the size of the batch.

### <span id="page-23-0"></span>on\_test\_batch\_end(*batch*, *logs=None*)

Called at the end of a batch in *evaluate* methods.

Also called at the end of a validation batch in the *fit* methods, if validation data is provided.

Subclasses should override for any actions to run.

# **Parameters**

- batch integer, index of batch within the current epoch.
- logs dict. Metric results for this batch.

### on\_test\_begin(*logs=None*)

Called at the beginning of evaluation or validation.

Subclasses should override for any actions to run.

**Parameters logs** – dict. Currently no data is passed to this argument for this method but that may change in the future.

# on\_test\_end(*logs=None*)

Called at the end of evaluation or validation.

Subclasses should override for any actions to run.

**Parameters logs** – dict. Currently no data is passed to this argument for this method but that may change in the future.

### on\_train\_batch\_begin(*batch*, *logs=None*)

Called at the beginning of a training batch in *fit* methods.

Subclasses should override for any actions to run.

#### **Parameters**

- **batch** integer, index of batch within the current epoch.
- logs dict. Has keys *batch* and *size* representing the current batch number and the size of the batch.

# on\_train\_batch\_end(*batch*, *logs=None*)

Called at the end of a training batch in *fit* methods.

Subclasses should override for any actions to run.

# **Parameters**

- batch integer, index of batch within the current epoch.
- logs dict. Metric results for this batch.

#### on\_train\_begin(*logs=None*)

Called at the beginning of training.

Subclasses should override for any actions to run.

**Parameters logs** – dict. Currently no data is passed to this argument for this method but that may change in the future.

<span id="page-24-0"></span>on\_train\_end(*logs=None*)

Called at the end of training.

Subclasses should override for any actions to run.

**Parameters logs** – dict. Currently no data is passed to this argument for this method but that may change in the future.

class discern.estimators.callbacks.VisualisationCallback(*outdir: Union[str, pathlib.Path]*, *data: anndata.\_core.anndata.AnnData*, *batch\_size: int*, *freq: int = 10*)

Redo prediction on datasets and visualize via UMAP.

### **Parameters**

- outdir  $(pathlib.Path) Output$  directory for the figures.
- data (anndata.AnnData) Input cells.
- batch\_size  $(int)$  Numer of cells to visualize.
- freq  $(int)$  Frequency for computing visualisations in epochs. Defaults 10.

### on\_batch\_begin(*batch*, *logs=None*)

A backwards compatibility alias for *on\_train\_batch\_begin*.

### on\_batch\_end(*batch*, *logs=None*)

A backwards compatibility alias for *on\_train\_batch\_end*.

### on\_epoch\_begin(*epoch*, *logs=None*)

Called at the start of an epoch.

Subclasses should override for any actions to run. This function should only be called during TRAIN mode.

# **Parameters**

- epoch integer, index of epoch.
- logs dict. Currently no data is passed to this argument for this method but that may change in the future.

on\_epoch\_end(*epoch: int*, *logs: Optional[Dict[str, float]] = None*)

Run on epoch end. Executes only at specified frequency.

### **Parameters**

- epoch  $(int)$  Epochnumber.
- logs (Optional [Dict [str, float]]) losses and metrics passed by tensorflow fit. Defaults to None.

# on\_predict\_batch\_begin(*batch*, *logs=None*)

Called at the beginning of a batch in *predict* methods.

Subclasses should override for any actions to run.

#### **Parameters**

- **batch** integer, index of batch within the current epoch.
- logs dict. Has keys *batch* and *size* representing the current batch number and the size of the batch.

### <span id="page-25-0"></span>on\_predict\_batch\_end(*batch*, *logs=None*)

Called at the end of a batch in *predict* methods.

Subclasses should override for any actions to run.

### **Parameters**

- batch integer, index of batch within the current epoch.
- logs dict. Metric results for this batch.

#### on\_predict\_begin(*logs=None*)

Called at the beginning of prediction.

Subclasses should override for any actions to run.

**Parameters logs** – dict. Currently no data is passed to this argument for this method but that may change in the future.

#### on\_predict\_end(*logs=None*)

Called at the end of prediction.

Subclasses should override for any actions to run.

**Parameters logs** – dict. Currently no data is passed to this argument for this method but that may change in the future.

# on\_test\_batch\_begin(*batch*, *logs=None*)

Called at the beginning of a batch in *evaluate* methods.

Also called at the beginning of a validation batch in the *fit* methods, if validation data is provided.

Subclasses should override for any actions to run.

### **Parameters**

- **batch** integer, index of batch within the current epoch.
- logs dict. Has keys *batch* and *size* representing the current batch number and the size of the batch.

# on\_test\_batch\_end(*batch*, *logs=None*)

Called at the end of a batch in *evaluate* methods.

Also called at the end of a validation batch in the *fit* methods, if validation data is provided.

Subclasses should override for any actions to run.

#### **Parameters**

- batch integer, index of batch within the current epoch.
- logs dict. Metric results for this batch.

# on\_test\_begin(*logs=None*)

Called at the beginning of evaluation or validation.

Subclasses should override for any actions to run.

**Parameters logs** – dict. Currently no data is passed to this argument for this method but that may change in the future.

# <span id="page-26-0"></span>on\_test\_end(*logs=None*)

Called at the end of evaluation or validation.

Subclasses should override for any actions to run.

**Parameters**  $\log s$  – dict. Currently no data is passed to this argument for this method but that may change in the future.

# on\_train\_batch\_begin(*batch*, *logs=None*)

Called at the beginning of a training batch in *fit* methods.

Subclasses should override for any actions to run.

# **Parameters**

- **batch** integer, index of batch within the current epoch.
- logs dict. Has keys *batch* and *size* representing the current batch number and the size of the batch.

# on\_train\_batch\_end(*batch*, *logs=None*)

Called at the end of a training batch in *fit* methods.

Subclasses should override for any actions to run.

# **Parameters**

- batch integer, index of batch within the current epoch.
- logs dict. Metric results for this batch.

on\_train\_begin(*logs: Optional[Dict[str, float]] = None*)

Run on training start.

**Parameters** logs (*Optional* [Dict [str, float]]) – logs, not used only for compatibility reasons.

on\_train\_end(*logs: Optional[Dict[str, float]] = None*)

Run on training end.

**Parameters** logs (Optional [Dict [str, float]]) – losses and metrics passed by tensorflow fit . Defaults to None.

discern.estimators.callbacks.create\_callbacks(*early\_stopping\_limits: Dict[str, Any]*, *exp\_folder:*

*pathlib.Path*, *inputdata: Optional[*[discern.io.DISCERNData](#page-34-1)*] = None*, *umap\_cells\_no: Optional[int] = None*, *profile\_batch: int*  $= 2$ , *freq\_of\_viz: int* = 30)  $\rightarrow$ List[tensorflow.python.keras.callbacks.Callback]

Generate list of callbacks used by tensorflow model.fit.

# **Parameters**

- early\_stopping\_limits  $(Dict[str, Any)$  Patience, min delta, and delay for early stopping.
- exp\_folder  $(str)$  Folder where everything is saved.
- inputdata ([io.DISCERNData](#page-34-1), optional) Input data to use. Defaults to None
- umap\_cells\_no  $(int)$  Number of cells for UMAP.
- profile\_batch  $(int)$  Number of the batch to do extensive profiling. Defaults to 2. (see tf.keras.callbacks.Tensorboard)

• freq\_of\_viz  $(int)$  – Frequency of visualization callback in epochs. Defaults to 30.

<span id="page-27-1"></span>**Returns** callbacks used by tensorflow model.fit.

**Return type** List[callbacks.Callback]

<span id="page-27-0"></span>Custom Keras Layers.

class discern.estimators.customlayers.GaussianReparametrization(*trainable=True*, *name=None*, *dtype=None*, *dynamic=False*, *\*\*kwargs*)

Reparametrization layer using gaussians.

build(*input\_shape: Tuple[tensorflow.python.framework.ops.Tensor, tensorflow.python.framework.ops.Tensor]*)

Build the layer, usually automatically called at first call.

Parameters input\_shape (Tuple[tf.Tensor, tf.Tensor]) – Shape of the inputs. Both should have as last dimension the size of the latent space.

static call(*inputs: Tuple[tensorflow.python.framework.ops.Tensor, tensorflow.python.framework.ops.Tensor]*, *\*\*kwargs: Dict[str, Any]*) → tensorflow.python.framework.ops.Tensor

Call the layer.

#### **Parameters**

- inputs (Tuple [tf. Tensor, tf. Tensor]) latent codes and sigmas from encoder
- \*\* kwargs  $(Dict[str, Any])$  Additional attributes, should contain 'training'".

**Returns** Rescaled latent codes.

**Return type** tf.Tensor

class discern.estimators.customlayers.MMDPP(*scale: float*, *\*\*kwargs*)

mmdpp penalty calculation in keras layer.

**Parameters scale** (*float*) – Value used to scale the output.

# scale

Value used to scale the output.

#### **Type** float

build(*input\_shape: Tuple[tensorflow.python.framework.ops.Tensor, tensorflow.python.framework.ops.Tensor]*)

Build the layer, usually automatically called at first call.

**Parameters input\_shape** (Tuple[tf.Tensor, tf.Tensor]) – Shape of the inputs. Both shapes should have the size of the latent space as last dimension.

call(*inputs: Tuple[tensorflow.python.framework.ops.Tensor, tensorflow.python.framework.ops.Tensor]*, *\*\*kwargs: Dict[str, Any]*) → tensorflow.python.framework.ops.Tensor

Call the layer.

**Parameters inputs** (Tuple[tf.Tensor, tf.Tensor]) – The latent codes and sigma values from encoder.

**Returns** mmdpp penalty loss.

**Return type** tf.Tensor

<span id="page-28-0"></span> $get\_config() \rightarrow Dict[str, Any]$ 

Return configuration of the layer. Used for serialization.

**Returns** Configuration of the layer

**Return type** Dict[str,Any]

class discern.estimators.customlayers.SigmaRegularization(*trainable=True*, *name=None*,

*dtype=None*, *dynamic=False*, *\*\*kwargs*)

Regularization term to push sigmas near to one.

build(*input\_shape: tensorflow.python.framework.ops.Tensor*) Build the layer, usually automatically called at first call.

**Parameters input\_shape** (*tf.Tensor*) – Shape of the input.

call(*inputs: tensorflow.python.framework.ops.Tensor*, *\*\*kwargs: Dict[str, Any]*) → tensorflow.python.framework.ops.Tensor

Call the layer.

**Parameters inputs** (*tf.Tensor*) – Inputs to layer consisting of sigma values.

**Returns** Regularization loss

**Return type** tf.Tensor

discern.estimators.customlayers.condlayernorm(*input\_cells: tensorflow.python.framework.ops.Tensor*, *labels: tensorflow.python.framework.ops.Tensor*, *size: int*, *regularization: Optional[Dict[str, Any]] = None*) → tensorflow.python.framework.ops.Tensor

Create a conditioning layer.

**Parameters**

- input\_cells (tf.Tensor) Input to the laxer
- labels  $(tf.Tensor)$  Label for each sample.
- size  $(int)$  Size of the output/input

**Returns**

**The output of the conditioning layer, with the same size** as the input and spezified in size.

**Return type** tf.Tensor

discern.estimators.customlayers.getmembers()  $\rightarrow$  Dict[str,

tensorflow.python.keras.engine.base\_layer.Layer]

Return a dictionary of all custom layers defined in this module.

**Returns** Name and class of custom layers.

**Return type** Dict[str, tf.keras.layers.Layer]

discern.estimators.customlayers.mmdpp\_penalty(*sample\_qz: tensorflow.python.framework.ops.Tensor*, *sample\_pz: tensorflow.python.framework.ops.Tensor*, *encoder\_sigma: tensorflow.python.framework.ops.Tensor*, *total\_number\_cells: float*, *latent\_dim: int*) → tensorflow.python.framework.ops.Tensor

Calculate the mmdpp penalty.

Based on [https://github.com/tolstikhin/wae/blob/master/improved\\_wae.py](https://github.com/tolstikhin/wae/blob/master/improved_wae.py)

### <span id="page-29-1"></span>**Parameters**

- sample\_qz  $(tf.Tensor)$  Sample from the aggregated posterior.
- sample\_pz  $(tf.Tensor)$  Sample from the prior.
- encoder\_sigma  $(tf.Tensor) Sigma$  values from the random encoder.
- total\_number\_cells  $(int)$  Total number of samples for scaling.
- latent\_dim  $(int)$  Dimension of the latent space.

**Returns** mmdpp penalty loss.

#### **Return type** tf.Tensor

<span id="page-29-0"></span>Module containing all losses.

class discern.estimators.losses.DummyLoss(*reduction: int = 'auto'*, *name: str = 'Dummy'*)

Dummy loss simpy passing the input y\_pred as loss output.

#### **Parameters**

- reduction (int) Reduction type to use. Defaults to tf.keras.losses.Reduction.AUTO.
- name  $(str)$  Name of the loss. Defaults to 'Dummy'.

### static call(*y* true, *y* pred)

Call the loss and returns the predicted value.

# classmethod from\_config(*config*)

Instantiates a *Loss* from its config (output of *get\_config()*).

**Parameters** config – Output of *get\_config()*.

**Returns** A *Loss* instance.

class discern.estimators.losses.HuberLoss(*delta=1.0*, *reduction='auto'*, *name='huber\_loss'*) Huber loss.

call(*y\_true*, *y\_pred*)

Calculate Huber loss.

# classmethod from\_config(*config*)

Instantiates a *Loss* from its config (output of *get\_config()*).

**Parameters** config – Output of *get\_config()*.

**Returns** A *Loss* instance.

class discern.estimators.losses.Lnorm(*p: int*, *name: str = 'LNorm'*, *reduction: str = 'auto'*, *axis: int = 0*, *epsilon: float = 1e-20*, *use\_root: bool = False*)

Calculate the Lnorm of input and output.

# **Parameters**

- $p(int)$  Which Lnorm to calculate, for example  $p=1$  means L1-Norm.
- name (str) Description of parameter *name*. Defaults to 'LNorm'.
- reduction  $(int)$  Reduction type to use. Defaults to tf.keras.losses.Reduction.AUTO.
- axis  $(int)$  Axis on which the norm is calculated. Defaults to 0.
- epsilon  $(fload)$  Small value to add if (square)root is used.. Defaults to 1e-20.
- use\_root  $(bool)$  Use (square)root. Defaults to False.

# <span id="page-30-0"></span>pnorm

Which Lnorm to calculate, for example  $p=1$  means L1-Norm.

**Type** int

# epsilon

Small value to add if (square)root is used.

**Type** float

# axis

Axis on which the norm is calculated.

**Type** int

#### use\_root

Use (square)root.

**Type** bool

```
call(y_true, y_pred)
```
Call and returns the loss.

# classmethod from\_config(*config*)

Instantiates a *Loss* from its config (output of *get\_config()*).

**Parameters** config – Output of *get config()*.

**Returns** A *Loss* instance.

#### get\_config()

Serialize the loss.

```
class discern.estimators.losses.MaskedCrossEntropy(zeros: numpy.ndarray, zeros_eps: float = 1e-06,
                                                          lower_label_smoothing: float = 0.0, **kwargs)
```
Categorical crossentropy Loss with creates mask in true data.

# **Parameters**

- zeros  $(np.ndarray)$  Value(s) which represent values to be zeros.
- zeros\_eps (float) Value to check for approximate matching to *zeros*.
- call(*y\_true: tensorflow.python.framework.ops.Tensor*, *y\_pred: tensorflow.python.framework.ops.Tensor*) → tensorflow.python.framework.ops.Tensor

Call of the loss.

#### classmethod from\_config(*config*)

Instantiates a *Loss* from its config (output of *get\_config()*).

**Parameters** config – Output of *get\_config()*.

**Returns** A *Loss* instance.

#### get\_config()

Return the configuration of the loss.

discern.estimators.losses.getmembers $() \rightarrow$  Dict[str, Union[tensorflow.python.keras.losses.Loss, tensorflow.python.keras.metrics.Metric]]

Return a dictionary of all custom losses and metrics defined in this module.

**Returns** Name and class of custom losses and metrics.

**Return type** Dict[str, Union[tf.keras.losses.Loss,tf.keras.metrics.Metric]]

```
discern.estimators.losses.reconstruction_loss(loss_type: Dict[str, Any]) →
```
tensorflow.python.framework.ops.Tensor

Generate different loss classes based on dictionary.

**Parameters loss\_type** (Dict [str, Any]) – Dictionary with name as classname of the loss and all parameter to be set.

**Returns** Calculated loss (object)

**Return type** tf.Tensor

**Raises** KeyError – When the loss name is not supported.

<span id="page-31-0"></span>Basic module for running an experiment.

class discern.estimators.run\_exp.CheckMetaData(*dataframe: pandas.core.frame.DataFrame*)

Check MetaData column value pair in dataframe lazy.

 $\mathbf{check}(\mathit{metadata\_tuple}: \mathit{List[str]}) \rightarrow \mathit{Tuple}[\mathit{str}, \mathit{str}]$ 

Check if column value pair is present.

Parameters metadata\_tuple (List [str]) – Column value pair

**Returns** Input column value pair.

**Return type** Tuple[str, str]

class discern.estimators.run\_exp.DISCERNRunner(*debug: bool = False*, *gpus: Optional[List[int]] =*

*None*)

Run DISCERN training or project.

discern.estimators.run\_exp.run\_exp\_multiprocess(*exp\_folder: pathlib.Path*, *available\_gpus: List[int]*, *func: Callable[..., None]*, *kwargs: Optional[Dict[str,*  $Any \, l = None$   $\rightarrow$  int

Run an experiment with forced GPU setting (suitable for python mp).

# **Parameters**

- $exp_folder(pathlib.Path) Path to the experiment.$
- available\_gpus  $(List(int]) List$  of available GPUs.
- func  $(Callable$ [..., None]) Train or eval function.
- kwargs (Optional [Dict [str, Any]]) Additional arguments passed to the called functions. Defaults to None.

**Returns** Status code, 0 is success, 1 is failure.

# **Return type** int

discern.estimators.run\_exp.run\_projection(*exp\_folder: pathlib.Path*, *metadata: List[str]*, *infile: Optional[Union[str, pathlib.Path]]*, *all\_batches: bool*, *store\_sigmas: bool*)

Run projection to metadata on trained model.

# **Parameters**

- $exp_folder(pathlib.Path) Folder/ Experiment name to the trained model.$
- metadata (List[str]) Metadata to use for integration. Should be like List[*column name:value*,. . . ]
- <span id="page-32-1"></span>•  $infile (Optional [Union[str, pathlib.Path[]) - Alternative input file)$
- all\_batches (bool): Project to all batches.
- store\_sigmas (bool): Store sigmas after projection.

discern.estimators.run\_exp.run\_train(*exp\_folder: pathlib.Path*, *input\_path: Optional[pathlib.Path] = None*)

Run an experiment.

- **Parameters**
	- exp\_folder (pathlib. Path) Experiments folders.
	- input\_path (Optional [pathlib.Path]) Input path for the TFRecords, if None the experiments folder is used. Defaults to None.

discern.estimators.run\_exp.setup\_exp(*exp\_folder: pathlib.Path*) →

Tuple[*[discern.estimators.batch\\_integration.DISCERN](#page-18-1)*, Dict[str,

Any]]

Setup experiment, by assigning the GPU and parsing the model.

Parameters exp\_folder (pathlib.Path) – Experiment folder.

**Returns** The model, the output path for training and all parameters.

**Return type** Tuple[*[batch\\_integration.DISCERN](#page-18-1)*, pathlib.Path, Dict[str, Any]]

<span id="page-32-0"></span>A number of classes and functions used across all types of models.

discern.estimators.utilities\_wae.create\_decoder(*latent\_dim: int*, *output\_cells\_dim: int*, *dec\_layers:*

*List[int]*, *dec\_norm\_type: List[str]*, *activation\_fn: Callable[tensorflow.python.framework.ops.Tensor, tensorflow.python.framework.ops.Tensor]*, *output\_fn: Optional[str]*, *n\_labels: int*, *regularization: float*, *output\_lsn: Optional[float] = None*, *conditional\_regularization: Optional[Dict[str, Any]]*  $= None$   $\rightarrow$ 

tensorflow.python.keras.engine.training.Model

Create a decoder.

**Parameters**

- latent\_dim  $(int)$  Dimension of the latent space.
- output\_cells\_dim (int) Dimension of the output.
- dec\_layers  $(List[int])$  Dimensions for the decoder layers.
- dec\_norm\_type  $(List[str])$  Normalization type, eg. BatchNormalization.
- activation\_fn (Callable[[tf.Tensor], tf.Tensor]) Activation function in the model.
- output\_fn  $(str)$  Function to produce gene counts.
- **n\_labels**  $(int)$  Number of labels for the batch labels.
- regularization  $(fload)$  Dropout rate.
- output\_1sn (Optional [float]) Scaling parameter, used for softmax and LSN.

**Returns** The decoder.

**Return type** tf.keras.Model

<span id="page-33-0"></span>discern.estimators.utilities\_wae.create\_encoder(*latent\_dim: int*, *enc\_layers: List[int]*, *enc\_norm\_type: List[str]*, *activation\_fn: Callable[tensorflow.python.framework.ops.Tensor, tensorflow.python.framework.ops.Tensor]*, *input\_dim: int*, *n\_labels: int*, *regularization: float*, *conditional\_regularization: Optional[Dict[str, Any]]*  $= None$   $\rightarrow$ tensorflow.python.keras.engine.training.Model

Create an Encoder.

**Parameters**

- latent\_dim  $(int)$  Dimension of the latent space.
- enc\_layers  $(List[int])$  Dimension of the encoding layers.
- enc\_norm\_type  $(List[str])$  Normalization type, eg. BatchNormalization.
- activation\_fn  $(Callable[[tf.Fensor], tf.Fensor]) -$  Activation function in the model.
- $input\_dim (int) Dimension of the input.$
- **n\_labels**  $(int)$  Number of labels for the batch labels.
- regularization  $(flost)$  Rate of dropout.

**Returns** The encoder.

**Return type** tf.keras.Model

**Raises NotImplementedError** – If enc\_norm\_type is not understood.

discern.estimators.utilities\_wae.create\_model(*encoder: tensorflow.python.keras.engine.training.Model*, *decoder: tensorflow.python.keras.engine.training.Model*, *total\_number\_cells: float, name: str = 'WAE'*)  $\rightarrow$ tensorflow.python.keras.engine.training.Model

Generate a model from encoder and decoder, adding gaussian noise (reparametrization).

# **Parameters**

- encoder  $(tf.keras.Model)$  The encoder.
- decoder  $(tf.keras.Model)$  The decoder.
- total\_number\_cells (int) Total number of cells used for scaling MMDPP.
- name  $(str)$  Name of the model. Defaults to "WAE".

**Returns** The created model including SigmaRegularization and MMDPP loss.

# **Return type** tf.keras.Model

discern.estimators.utilities\_wae.load\_model\_from\_directory(*directory: pathlib.Path*) →

Tuple[Union[None, tensorflow.python.keras.engine.training.Model],

int]

Load model from latest checkpoint using its hdf5 file.

Parameters directory (pathlib.Path) – Name of the directory with hdf5 files.

**Returns**

**Full model and last step.** None and zero if no models could be loaded.

<span id="page-34-2"></span><span id="page-34-1"></span><span id="page-34-0"></span>**Return type** Tuple[Union[None, tf.keras.Model], int] **4.3 I/O functions** discern i/o operations. class discern.io.DISCERNData(*adata: anndata.\_core.anndata.AnnData*, *batch\_size: int*, *cachefile: Optional[Union[str, pathlib.Path]] = ''*) DISCERNData for storing and reading inputs. property batch\_size: int Get batch size. property config: Dict[str, Any] Get DISCERN data dependent configuration. classmethod from\_folder(*folder: pathlib.Path*, *batch\_size: int*, *cachefile: Optional[Union[str, pathlib.Path]] = ''*) → *[discern.io.DISCERNData](#page-34-1)* Read data from DISCERN folder. **Returns** The data including AnnData and TFRecords. **Return type** *[DISCERNData](#page-34-1)* classmethod read\_h5ad(*filename: pathlib.Path*, *batch\_size: int*, *cachefile: Optional[Union[str, pathlib.Path]] = ''*) → *[discern.io.DISCERNData](#page-34-1)* Create DISCERNData from anndata H5AD file. **Returns** The single cell data. **Return type** *[DISCERNData](#page-34-1)* property tfdata: Tuple[tensorflow.python.data.ops.dataset\_ops.DatasetV2, tensorflow.python.data.ops.dataset\_ops.DatasetV2] The accociated tf.data.Datasets. **Returns** Training and validation data.

**Return type** Tuple[tf.data.Dataset, tf.data.Dataset]

### property zeros

Get Zero representation in current data.

class discern.io.TFRecordsWriter(*out\_dir: pathlib.Path*)

Context manager to be used for writing tf.data.Dataset to TFRecord file.

**Parameters out\_dir** (*pathlib.Path*) – Path to the directory where to write the TFRecords.

#### out\_dir

Path to the directory where to write the TFRecords.

**Type** str

write\_dataset(*dataset: tensorflow.python.data.ops.dataset\_ops.DatasetV2*, *split: str*) Write tf.data.Dataset to TFRecord specified by split.

**Parameters**

• dataset ( $tf.data.Datasets) - Datasets$  to be written.

• split (str) – Subfile to use: *train* or *valid*.

**Raises** ValueError – If split is not supported.

<span id="page-35-0"></span>discern.io.estimate\_csr\_nbytes(*mat: numpy.ndarray*) → int

Estimates the size of a sparse matrix generated from numpy array.

Parameters mat (np. ndarray) – Input array.

**Returns** Estimated size of the sparse matrix.

### **Return type** int

discern.io.generate\_h5ad(*counts: Union[numpy.ndarray, Tuple[numpy.ndarray, numpy.ndarray]]*, *var: pandas.core.frame.DataFrame*, *obs: pandas.core.frame.DataFrame*, *save\_path: Optional[pathlib.Path] = None*, *threshold: float = 0.1*, *\*\*kwargs*) → anndata.\_core.anndata.AnnData

Generate AnnData format and can save it to file.

### **Parameters**

- counts (Union [np.ndarray, Tuple [np.ndarray, np.ndarray]]) Count data (X in AnnData).
- var (pd.DataFrame) Variables dataframe.
- obs (pd. DataFrame) Observations dataframe.
- save\_path (Optional [pathlib.  $PathJ$ ) Save path for the AnnData in h5py file. Defaults to None.
- threshold (float) Set values lower than *threshold* to zero. Defaults to 0.1.
- kwargs Keyword arguments passed to anndata.AnnData.

**Returns** The AnnData file.

**Return type** anndata.AnnData

discern.io.make\_dataset\_from\_anndata(*adata: anndata.\_core.anndata.AnnData*, *for\_tfrecord: bool =*  $False$ )  $\rightarrow$  Tuple[tensorflow.python.data.ops.dataset\_ops.DatasetV2, tensorflow.python.data.ops.dataset\_ops.DatasetV2]

Generate TensorFlow Dataset from AnnData object.

# **Parameters**

- adata (anndata.AnnData) Input cells
- for\_tfrecord (bool) make output for writing TFrecords. Defaults to False.

**Returns** The training and validation datasets

**Return type** Tuple[tf.data.Dataset, tf.data.Dataset]

discern.io.np\_one\_hot(*labels: pandas.core.arrays.categorical.Categorical*) → numpy.ndarray One hot encode a numpy array.

Parameters labels (pd. Categorical) – integer values used as indices

**Returns** One hot encoded labels

**Return type** np.ndarray

<span id="page-36-2"></span>discern.io.parse\_tfrecords(*tfr\_files: Union[pathlib.Path, List[pathlib.Path]]*, *genes\_no: int*, *n\_labels: int*)  $\rightarrow$  tensorflow.python.data.ops.dataset\_ops.DatasetV2

Generate TensorFlow dataset from TensorFlow records file(s).

**Parameters**

- tfr\_files (Union[pathlib.Path, List[pathlib.Path]]) TFRecord file(s).
- genes\_no  $(int)$  Number of genes in the TFRecords.
- $n$ **labels** (int) Number of batch labels
- batch\_size  $(int)$  Size of one batch

### **Returns**

**Dataset containing 'input\_data',** 'batch\_input\_enc' and 'batch\_input\_dec'

**Return type** tf.data.Dataset

# <span id="page-36-0"></span>**4.4 Preprocessing functions**

Contains the GeneMatrix class, used to represent the scRNA-seq data.

```
class discern.preprocessing.WAERecipe(params: Dict[str, Any], inputs: Optional[Dict[str,
```
*anndata.\_core.anndata.AnnData]] = None*, *input\_files: Optional[Union[Dict[pathlib.Path, str], List[pathlib.Path]]] = None*, *n\_jobs: int = - 1*)

For storing and processing data.

Can apply filtering, clustering. merging and splitting.

# **Parameters**

- params  $(Dict[str, Any])$  Default parameters for preprocessing.
- inputs ( $Dict[str,anndata.AnnData])$  Input AnnData with batchname as dict-key. Defaults to None.
- input\_files (List [pathlib. Path]) Paths to raw input data.
- None. (Defaults to)  $-$
- $n_jobs(int)$  Number of jobs/processes to use. Defaults to -1.

### sc\_raw

Read and concatenated input data.

### **Type** *[io.DISCERNData](#page-34-1)*

# config

Parameters calculated during preprocessing.

**Type** Dict[str, Any]

### params

Default parameters for preprocessing.

**Type** Dict[str,Any]

#### celltypes()

Aggregate celltype information.

# <span id="page-37-0"></span>property config

Configuration from preprocessing.

dump(*job\_dir: pathlib.Path*)

Dump recipe results to directory.

**Parameters** job\_dir (pathlib.Path) – The directory to save the results at.

# dump\_tf\_records(*path: pathlib.Path*)

Dump the TFRecords to disk.

# **Parameters path** (*pathlib.Path*) – Folder to save the TF records in.

filtering(*min\_genes: int*, *min\_cells: int*)

Apply filtering in-place.

# **Parameters**

- $\cdot$  min\_genes (int) Minimum number of genes to be present for cell to be considered.
- min\_cells (int) Minimum number of cells to be present for gene to be considered.

classmethod from\_path(*job\_dir: pathlib.Path*) → *[discern.preprocessing.WAERecipe](#page-36-1)*

Create WAERecipe from DISCERN directory.

**Returns** The initalized object.

# **Return type** *[WAERecipe](#page-36-1)*

kernel\_mmd(*neighbors\_mmd: int = 50*, *no\_cells\_mmd: int = 2000*)

Apply kernel mmd metrics based on nearest neighbors in-place.

# **Parameters**

- neighbors\_mmd  $(int)$  Number of neighbors Defaults to 50.
- no\_cells\_mmd (int) Number of cells used for calculation of mmd. Defaults to 2000.
- projector (Optional [np.ndarray]) PCA-Projector to compute distancs in precomputed PCA space. Defaults to None.

# mean\_var\_scaling()

Apply Mean-Variance scaling if 'fixed\_scaling' is present in params.

# projection\_pca(*pcs: int = 25*)

Apply PCA projection.

**Parameters pcs** (int) – Number of principle components. Defaults to 32.

# scaling(*scale: int*)

Apply scaling in-place.

Parameters scale (int) – Value use to scale with LSN.

split(*split\_seed: int*, *valid\_cells\_ratio: Union[int, float]*, *mmd\_cells\_ratio: Union[int, float] = 1.0*) Split cells to train and validation set.

# **Parameters**

- split\_seed  $(int)$  Seed used with numpy.
- valid\_cells\_ratio (Union [int, float]) Number or ratio of cells in the validation set.
- mmd\_cells\_ratio (Optional [Union [int, float]]) Number of validation

• optimization. (cells to use for mmd calculation during hyperparameter) – Defaults to 1. which is valid\_cells\_no.

<span id="page-38-1"></span>discern.preprocessing.merge\_data\_sets(*raw\_inputs: Dict[str, anndata.\_core.anndata.AnnData]*, *batch\_keys: Dict[str, str]*) →

Tuple[anndata.\_core.anndata.AnnData, Dict[int, str]]

Merge a dictionary of AnnData files to a single AnnData object.

**Parameters raw\_inputs** (Dict[str, anndata.AnnData]) – Names and AnnData objects.

**Returns** Merged AnnData and mapping from codes to names.

**Return type** Tuple[anndata.AnnData, Dict[int, str]]

discern.preprocessing.read\_process\_serialize(*job\_path: pathlib.Path*, *with\_tfrecords: bool = True*) Read data, preprocesses it and write output as anndata.AnnData and TFRecords.

#### **Parameters**

• job\_path  $(pathlib.Path) - Path$  of the experiments folder.

• with\_tfrecords (bool) – write tfrecord files. Defaults to True.

discern.preprocessing.read\_raw\_input(*file\_path: pathlib.Path*) → anndata.\_core.anndata.AnnData Read input and converts it to anndata.AnnData object.

Currently h5, h5ad, loom, txt and a directory with matrix.mtx. genes.tsv and optional barcodes.tsv is supported.

Parameters file\_path (pathlib.Path) – (File-) Path to the input data.

**Returns** The read AnnData object.

**Return type** anndata.AnnData

**Raises** ValueError – Datatype of input could not be interfered.

# <span id="page-38-0"></span>**4.5 Online/Incremental learning**

Module for supporting online learning.

class discern.online\_learning.OnlineDISCERNRunner(*debug: bool*, *gpus: List[int]*)

DISCERNRunner supporting online learning.

class discern.online\_learning.OnlineWAERecipe(*reference\_adata:* [discern.io.DISCERNData,](#page-34-1) *\*args*,

*\*\*kwargs*)

WAERecipe for the online setting.

This class allows the same preprocessing as done for reference data, which allows further processing in using DISCERN online learning.

celltypes()

Aggregate celltype information.

# property config

Configuration from preprocessing.

dump(*job\_dir: pathlib.Path*)

Dump recipe results to directory.

**Parameters** job\_dir (pathlib.Path) – The directory to save the results at.

# <span id="page-39-0"></span>dump\_tf\_records(*path: pathlib.Path*)

Dump the TFRecords to disk.

**Parameters path** (*pathlib.Path*) – Folder to save the TF records in.

filtering(*min\_genes: int*, *\*unused\_args*, *\*\*unused\_kwargs*)

Apply filtering in-place.

**Parameters min\_genes** (int) – Minimum number of genes to be present for cell to be considered.

# fix\_batch\_labels()

Fix batch labels codes by including old categories.

classmethod from\_path(*job\_dir: pathlib.Path*) → *[discern.preprocessing.WAERecipe](#page-36-1)* Create WAERecipe from DISCERN directory.

**Returns** The initalized object.

**Return type** *[WAERecipe](#page-16-0)*

kernel\_mmd(*neighbors\_mmd: int = 50*, *no\_cells\_mmd: int = 2000*)

Apply kernel mmd metrics based on nearest neighbors in-place.

# **Parameters**

- neighbors\_mmd  $(int)$  Number of neighbors Defaults to 50.
- no\_cells\_mmd (int) Number of cells used for calculation of mmd. Defaults to 2000.
- projector (Optional [np.ndarray]) PCA-Projector to compute distancs in precomputed PCA space. Defaults to None.

# mean\_var\_scaling()

Apply Mean-Variance scaling if 'fixed\_scaling' is present.

projection\_pca(*pcs: int = 25*)

Apply PCA projection from reference.

**Parameters pcs** (int) – Number of principle components. Defaults to 32.

# scaling(*scale: int*)

Apply scaling in-place.

**Parameters scale** (int) – Value use to scale with LSN.

split(*split\_seed: int*, *valid\_cells\_ratio: Union[int, float]*, *mmd\_cells\_ratio: Union[int, float] = 1.0*) Split cells to train and validation set.

# **Parameters**

- split\_seed  $(int)$  Seed used with numpy.
- valid\_cells\_ratio (Union [int, float]) Number or ratio of cells in the validation set.
- mmd\_cells\_ratio (Optional [Union [int, float]]) Number of validation
- optimization. (cells to use for mmd calculation during hyperparameter) – Defaults to 1. which is valid\_cells\_no.

<span id="page-40-1"></span>discern.online\_learning.online\_training(*exp\_folder: pathlib.Path*, *filename: pathlib.Path*, *freeze: bool*) Continue running an experiment.

# **Parameters**

- $exp_folder(pathlib.Path) Experiments$  folders.
- filename (pathlib. Path) Input path for new data set.
- freeze (boo1) Freeze non conditional layers.

discern.online\_learning.save\_data(*file: pathlib.Path*, *data:* [discern.io.DISCERNData,](#page-34-1) *old\_data:* [discern.io.DISCERNData](#page-34-1))

Save data by concatenating to reference.

discern.online\_learning.update\_model(*old\_model: tensorflow.python.keras.engine.training.Model*, *new\_model: tensorflow.python.keras.engine.training.Model*, *freeze\_unchanged: bool = False*) → tensorflow.python.keras.engine.training.Model

Update the weights from an old model to a new model.

New model can have a bigger weight size for the layers in the first dimension.

### **Parameters**

- old\_model  $(tf.keras.Model) Old$ , possibly trained model.
- new\_model  $(tf.keras.Model)$  New model, for which the weights should be set (inplace).
- freeze\_unchanged (bool, optional) Freeze layers in the new model, which weights didn't changed in size compared to the old model. Defaults to False.

**Returns** The updated new model.

**Return type** tf.keras.Model

# <span id="page-40-0"></span>**4.6 Other functions**

Module containing diverse TensorFlow related functions.

```
discern.functions.get_function_by_name(func_str: str) → Callable[..., Any]
```
Get a function by its name.

**Parameters func\_str** (str) – Name of function including module, like 'tensorflow.nn.softplus'.

**Returns** the function.

**Return type** Callable[Any]

**Raises** KeyError – Function does not exists.

discern.functions.getmembers(*name: str*) → Dict[str, Any]

Return a dictionary of all classes defined in this module.

**Parameters name** (str) – Name of the module. Usually \_name\_\_.

**Returns** Name and class of module.

**Return type** Dict[str,Any]

<span id="page-41-0"></span>discern.functions.parse\_mean\_var(*features: pandas.core.frame.DataFrame*, *scalings: Dict[str, Union[str,*  $fload$ *]*)  $\rightarrow$  Tuple[numpy.ndarray, numpy.ndarray]

Get mean and variance from anndata.var and scaling dict.

# **Parameters**

- features  $(pd.DataFrame)$  anndata.var.
- scalings (Dict[str, Union[str, float]]): Scalings dict.

**Returns** Mean and variance

**Return type** Tuple[np.ndarray, np.ndarray]

discern.functions.prepare\_train\_valid(*input\_tfr: pathlib.Path*) → Tuple[pathlib.Path, pathlib.Path]

Get all filennames for train and validation files.

Parameters **input\_tfr** (pathlib. Path) – Name of input directory.

**Returns**

**Add train and validation** files to seperate lists.

**Return type** Tuple[List[pathlib.Path], List[pathlib.Path]]

discern.functions.rescale\_by\_params(*adata: anndata.\_core.anndata.AnnData*, *scalings: Dict[str, Union[str, float, int]]*) → anndata.\_core.anndata.AnnData

Rescale counts by fixed mean and variance (inplace).

Reverting function scale\_by\_params.

# **Parameters**

- adata (anndata. AnnData) Data to be rescaled.
- scalings ( $Dict[str, Union[str, float, int]]$ ) Mean and scale values used for rescaling. Can be numeric or *genes*. *genes* means using precomputed values in anndata object like *adata.var['mean\_scaling']* and *adata.var['var\_scaling']*, respectively.

**Raises** ValueError – mean and variance not numeric or *genes*.

**Returns** The rescaled AnnData object

**Return type** anndata.AnnData

discern.functions.sample\_counts(*counts: numpy.ndarray*, *probabilities: numpy.ndarray*, *var:*

*Optional[pandas.core.frame.DataFrame] = None*, *uns: Optional[Dict[str,*

 $Any$ *] = None*  $) \rightarrow$  numpy.ndarray

Sample counts using probabilities.

# **Parameters**

- counts  $(np.ndarray)$  Count data.
- probabilities (np. ndarray) Probability of being non-zero.

**Returns** Sampled count data.

**Return type** np.ndarray

discern.functions.scale(*adata: anndata.\_core.anndata.AnnData*, *mean: Optional[Union[numpy.ndarray,*  $f[0] = None$ , *var: Optional[Union[numpy.ndarray, float]]* = *None*  $) \rightarrow$ anndata.\_core.anndata.AnnData

Scale counts by fixed mean and variance.

### <span id="page-42-1"></span>**Parameters**

- adata (anndata. AnnData) Data to be scaled.
- mean  $(Optional[np.ndarray])$  Mean for scaling (will be zero-centered). Defaults to None
- var (Optional [np.ndarray]) Variance for scaling (will be rescaled to 1). Defaults to None

**Returns** The AnnData file.

**Return type** anndata.AnnData

discern.functions.scale\_by\_params(*adata: anndata.\_core.anndata.AnnData*, *scalings: Dict[str, Union[str, float]]*) → anndata.\_core.anndata.AnnData

Scale counts by fixed mean and variance (inplace).

#### **Parameters**

- adata (anndata. AnnData) Data to be scaled.
- scalings (Dict[str, Union[str, float]]) Mean and scale values used for scaling. Can be numeric or *genes*. *genes* means using precomputed values in anndata object like *adata.var['mean\_scaling']* and *adata.var['var\_scaling']*, respectively.

**Raises** ValueError – mean and variance not numeric or *genes*.

**Returns** The scaled AnnData object

**Return type** anndata.AnnData

discern.functions.set\_gpu\_and\_threads(*n\_threads: int*, *gpus: Optional[List[int]]*)

Limits CPU and GPU usage.

#### **Parameters**

- $n_threads (int) Number of threads to use (get splitter to inter- and intra-op threads). Can$ be disabled by feeding 0.
- gpus  $(List[int]) List$  of GPUs to use. Use all GPUs by passing None and no GPUs by passing an empty list.

<span id="page-42-0"></span>Module for fast MMD calculations.

discern.mmd.mmd\_loss(*random\_cells: numpy.ndarray*, *valid\_cells: numpy.ndarray*, *sigma: float*) → float Compute mmd loss between random cells and valid cells.

#### **Parameters**

- random\_cells (np.ndarray) Random generated cells.
- valid\_cells (np.ndarray) Valid (decoded) cells.
- sigma  $(fload)$  Precalculated Sigma value.

**Returns** MMD loss between random and valid cells.

**Return type** float

# **FIVE**

# **INDICES AND TABLES**

- <span id="page-44-0"></span>• genindex
- modindex
- search

# **PYTHON MODULE INDEX**

# <span id="page-46-0"></span>d

discern, [11](#page-14-1) discern.estimators, [15](#page-18-0) discern.estimators.batch\_integration, [15](#page-18-2) discern.estimators.callbacks, [18](#page-21-0) discern.estimators.customlayers, [24](#page-27-0) discern.estimators.losses, [26](#page-29-0) discern.estimators.run\_exp, [28](#page-31-0) discern.estimators.utilities\_wae, [29](#page-32-0) discern.functions, [37](#page-40-0) discern.io, [31](#page-34-0) discern.mmd, [39](#page-42-0) discern.online\_learning, [35](#page-38-0) discern.preprocessing, [33](#page-36-0)

# **INDEX**

<span id="page-48-0"></span>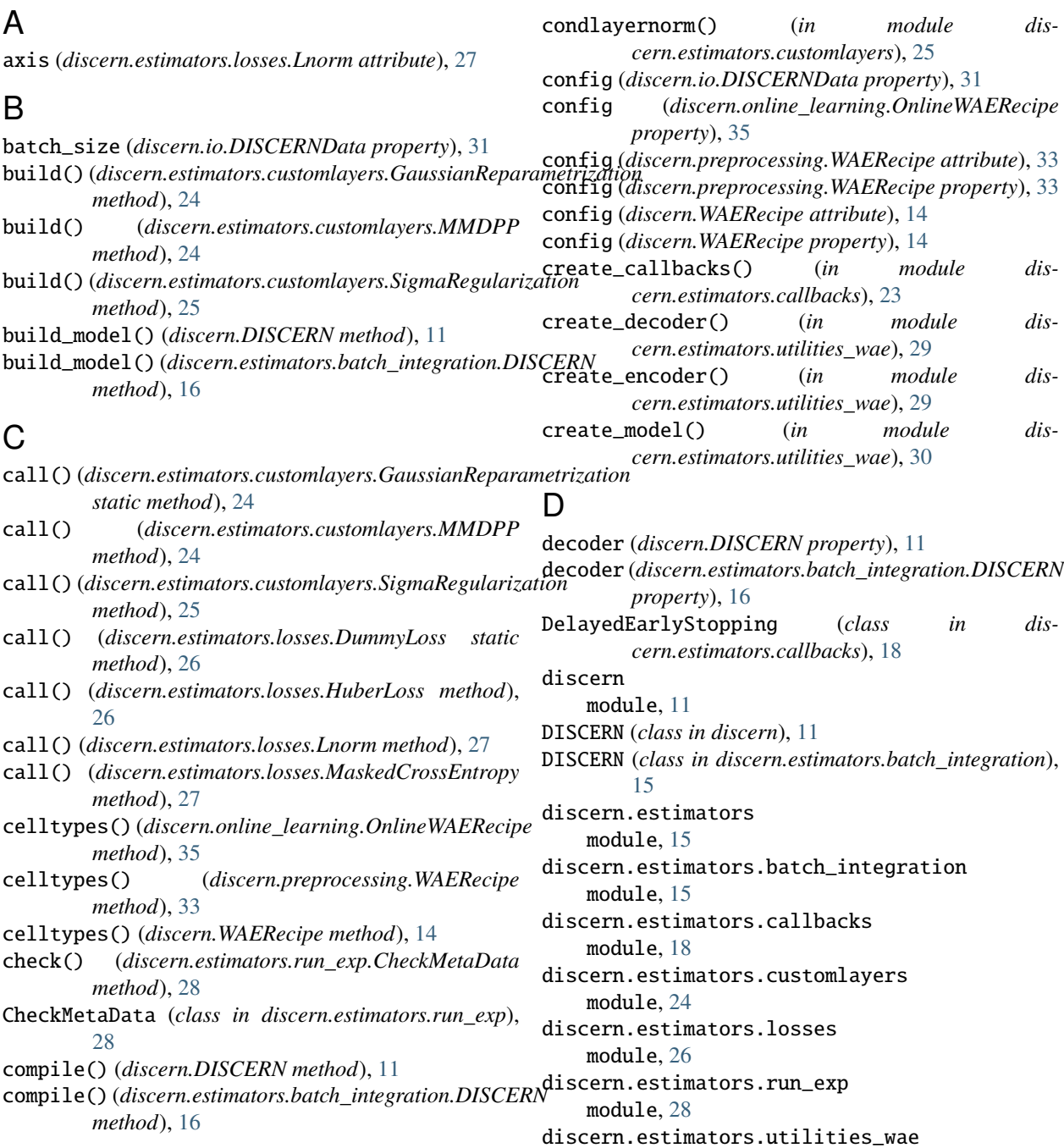

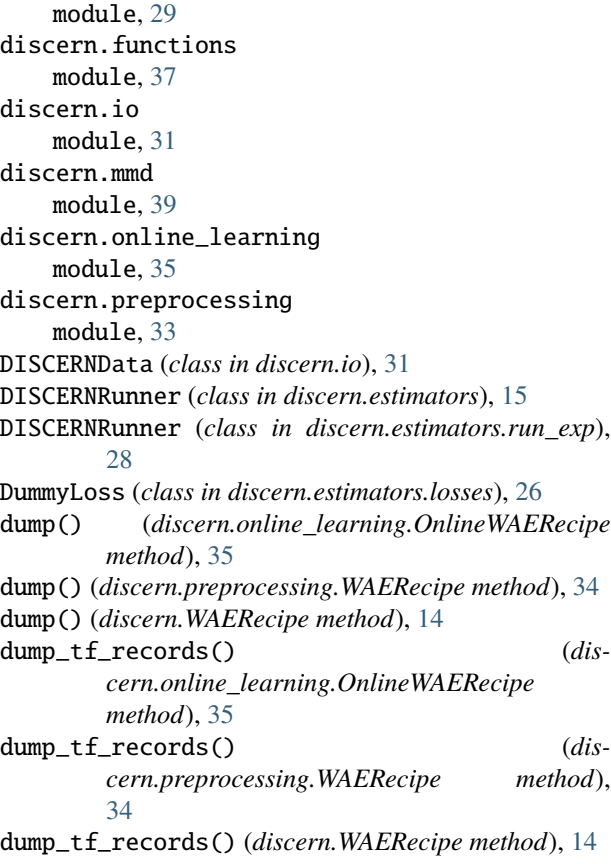

# E

encoder (*discern.DISCERN property*), [11](#page-14-2) encoder (*discern.estimators.batch\_integration.DISCERN property*), [16](#page-19-0) epsilon (*discern.estimators.losses.Lnorm attribute*), [27](#page-30-0) estimate\_csr\_nbytes() (*in module discern.io*), [32](#page-35-0)

# F

filtering() (*discern.online\_learning.OnlineWAERecipe method*), [36](#page-39-0) filtering() (*discern.preprocessing.WAERecipe method*), [34](#page-37-0) filtering() (*discern.WAERecipe method*), [14](#page-17-0) fix\_batch\_labels() (*discern.online\_learning.OnlineWAERecipe method*), [36](#page-39-0) from\_config() (*discern.estimators.losses.DummyLoss class method*), [26](#page-29-1) from\_config() (*discern.estimators.losses.HuberLoss class method*), [26](#page-29-1) from\_config() (*discern.estimators.losses.Lnorm class method*), [27](#page-30-0) from\_config() (*discern.estimators.losses.MaskedCrossEntropy* L *class method*), [27](#page-30-0) from\_folder() (*discern.io.DISCERNData class method*), [31](#page-34-2)

from\_json() (*discern.DISCERN class method*), [12](#page-15-0) from\_json() (*discern.estimators.batch\_integration.DISCERN class method*), [16](#page-19-0) from\_path() (*discern.online\_learning.OnlineWAERecipe class method*), [36](#page-39-0) from\_path() (*discern.preprocessing.WAERecipe class method*), [34](#page-37-0) from\_path() (*discern.WAERecipe class method*), [14](#page-17-0)

# G

GaussianReparametrization (*class in discern.estimators.customlayers*), [24](#page-27-1) generate\_cells\_from\_latent() (*discern.DISCERN method*), [12](#page-15-0) generate\_cells\_from\_latent() (*discern.estimators.batch\_integration.DISCERN method*), [16](#page-19-0) generate\_h5ad() (*in module discern.io*), [32](#page-35-0) generate\_latent\_codes() (*discern.DISCERN method*), [12](#page-15-0) generate\_latent\_codes() (*discern.estimators.batch\_integration.DISCERN method*), [17](#page-20-0) get\_config() (*discern.estimators.customlayers.MMDPP method*), [24](#page-27-1) get\_config() (*discern.estimators.losses.Lnorm method*), [27](#page-30-0) get\_config() (*discern.estimators.losses.MaskedCrossEntropy method*), [27](#page-30-0) get\_function\_by\_name() (*in module discern.functions*), [37](#page-40-1) get\_optimizer() (*discern.DISCERN method*), [12](#page-15-0) get\_optimizer() (*discern.estimators.batch\_integration.DISCERN method*), [17](#page-20-0) getmembers() (*in module discern.estimators.customlayers*), [25](#page-28-0) getmembers() (*in module discern.estimators.losses*), [27](#page-30-0) getmembers() (*in module discern.functions*), [37](#page-40-1)

# H

HuberLoss (*class in discern.estimators.losses*), [26](#page-29-1)

# K

kernel\_mmd() (*discern.online\_learning.OnlineWAERecipe method*), [36](#page-39-0) kernel\_mmd() (*discern.preprocessing.WAERecipe method*), [34](#page-37-0) kernel\_mmd() (*discern.WAERecipe method*), [15](#page-18-3) Lnorm (*class in discern.estimators.losses*), [26](#page-29-1)

load\_model\_from\_directory() (*in module discern.estimators.utilities\_wae*), [30](#page-33-0)

# M

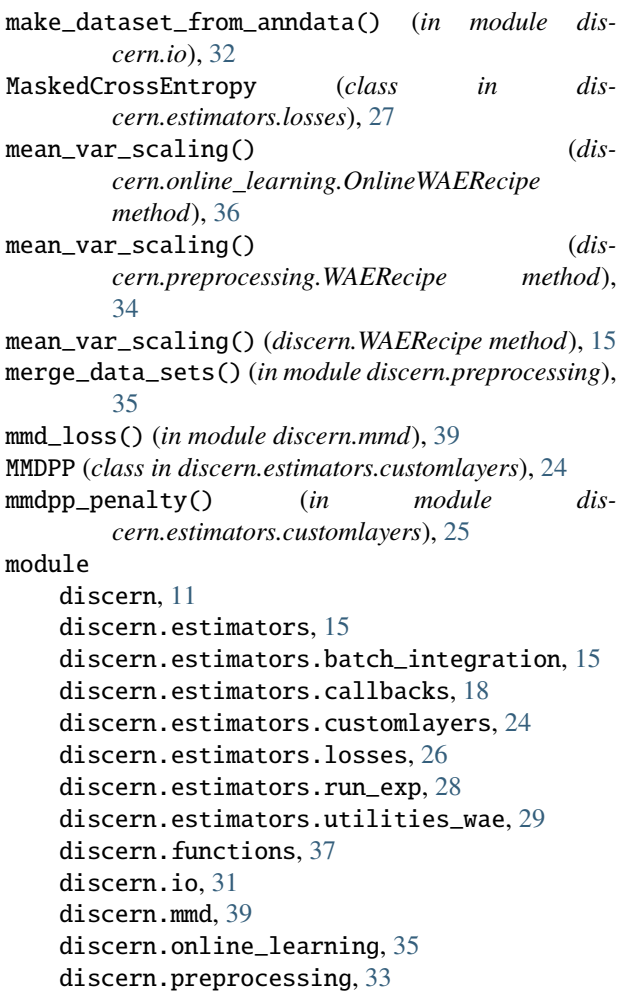

# N

np\_one\_hot() (*in module discern.io*), [32](#page-35-0)

# O

```
on_batch_begin() (dis-
      cern.estimators.callbacks.DelayedEarlyStopping
      method), 18
on_batch_begin() (dis-
      cern.estimators.callbacks.VisualisationCallback
      method), 21
on_batch_end() (dis-
      cern.estimators.callbacks.DelayedEarlyStopping
      method), 18
on_batch_end() (dis-
      cern.estimators.callbacks.VisualisationCallback
      method), 21
on_epoch_begin() (dis-
      cern.estimators.callbacks.DelayedEarlyStopping
      method), 18
```
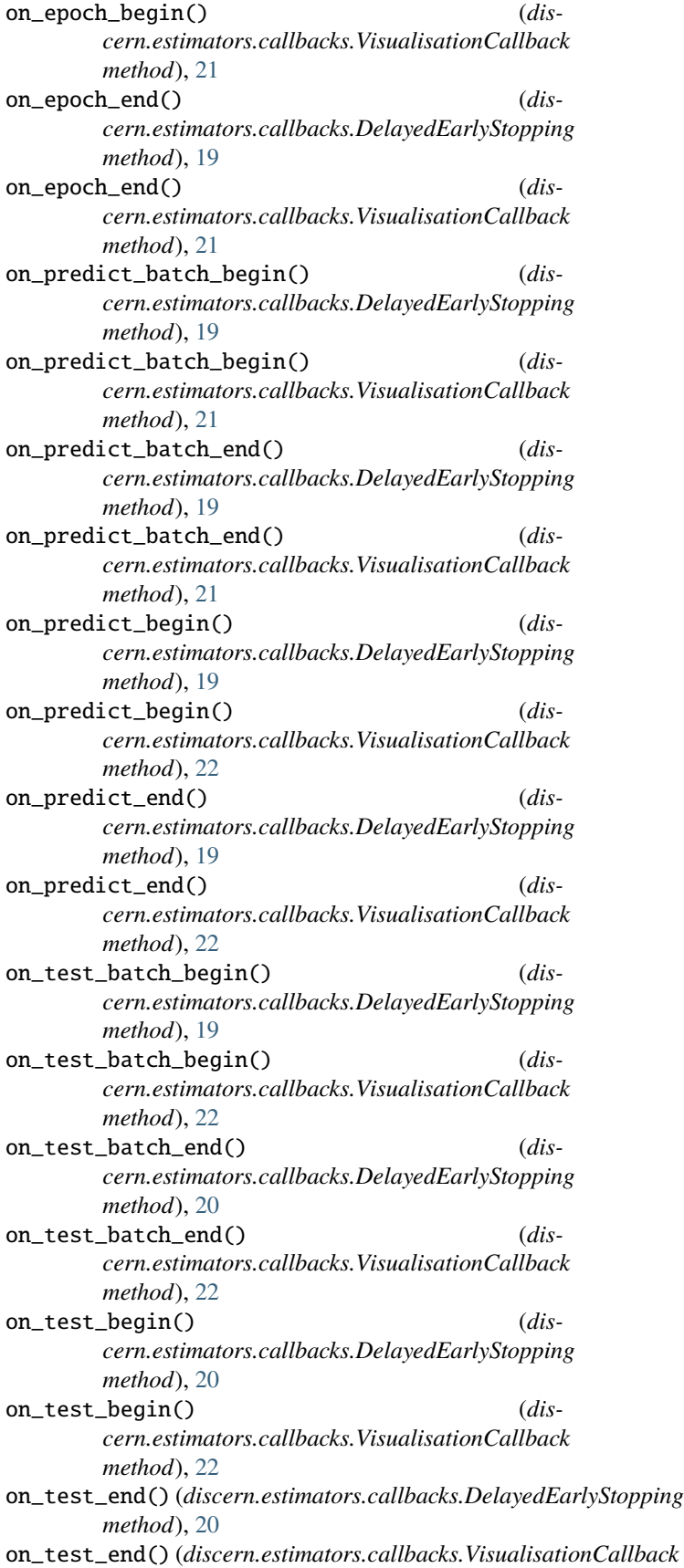

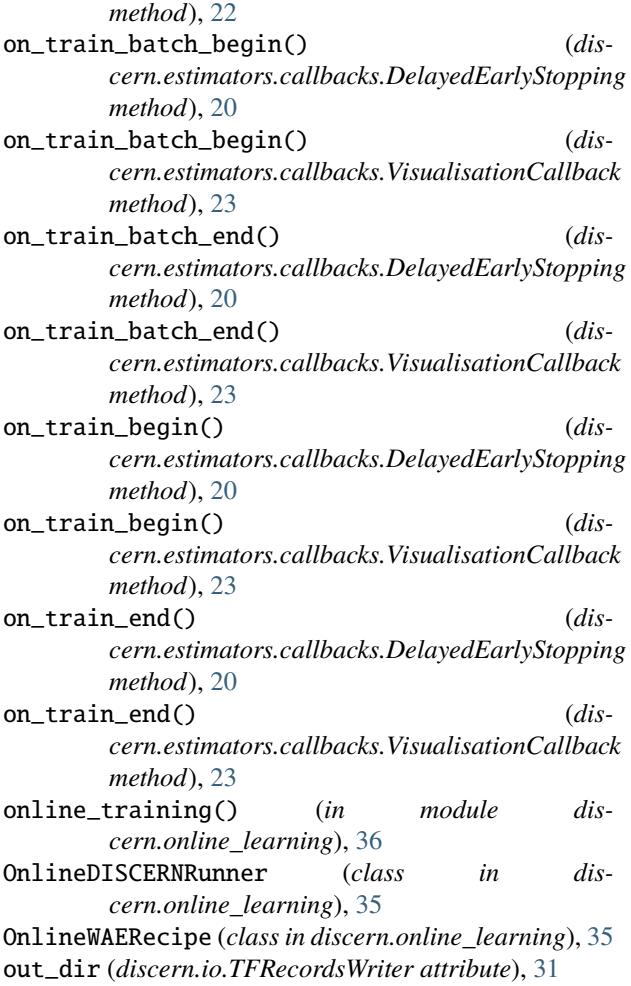

# P

params (*discern.preprocessing.WAERecipe attribute*), [33](#page-36-2) params (*discern.WAERecipe attribute*), [14](#page-17-0) parse\_mean\_var() (*in module discern.functions*), [37](#page-40-1) parse\_tfrecords() (*in module discern.io*), [32](#page-35-0) pnorm (*discern.estimators.losses.Lnorm attribute*), [27](#page-30-0) prepare\_train\_valid() (*in module discern.functions*), [38](#page-41-0) project\_to\_metadata() (*discern.DISCERN method*), [12](#page-15-0) project\_to\_metadata() (*discern.estimators.batch\_integration.DISCERN method*), [17](#page-20-0) projection\_pca() (*discern.online\_learning.OnlineWAERecipe method*), [36](#page-39-0) projection\_pca() (*discern.preprocessing.WAERecipe method*), [34](#page-37-0) projection\_pca() (*discern.WAERecipe method*), [15](#page-18-3)

- [31](#page-34-2) read\_process\_serialize() (*in module discern.preprocessing*), [35](#page-38-1) read\_raw\_input() (*in module discern.preprocessing*), [35](#page-38-1) reconstruct() (*discern.DISCERN method*), [13](#page-16-1) reconstruct() (*discern.estimators.batch\_integration.DISCERN method*), [17](#page-20-0) reconstruction\_loss() (*in module discern.estimators.losses*), [28](#page-31-1) rescale\_by\_params() (*in module discern.functions*), [38](#page-41-0) restore\_model() (*discern.DISCERN method*), [13](#page-16-1) restore\_model() (*discern.estimators.batch\_integration.DISCERN method*), [18](#page-21-1) run\_exp\_multiprocess() (*in module discern.estimators.run\_exp*), [28](#page-31-1) run\_projection() (*in module discern.estimators.run\_exp*), [28](#page-31-1)
- run\_train() (*in module discern.estimators.run\_exp*), [29](#page-32-1)

# S

sample\_counts() (*in module discern.functions*), [38](#page-41-0) save\_data() (*in module discern.online\_learning*), [37](#page-40-1) sc\_raw (*discern.preprocessing.WAERecipe attribute*), [33](#page-36-2) sc\_raw (*discern.WAERecipe attribute*), [14](#page-17-0) scale (*discern.estimators.customlayers.MMDPP attribute*), [24](#page-27-1) scale() (*in module discern.functions*), [38](#page-41-0) scale\_by\_params() (*in module discern.functions*), [39](#page-42-1) scaling() (*discern.online\_learning.OnlineWAERecipe method*), [36](#page-39-0) scaling() (*discern.preprocessing.WAERecipe method*), [34](#page-37-0) scaling() (*discern.WAERecipe method*), [15](#page-18-3) set\_gpu\_and\_threads() (*in module discern.functions*), [39](#page-42-1) setup\_exp() (*in module discern.estimators.run\_exp*), [29](#page-32-1) SigmaRegularization (*class in discern.estimators.customlayers*), [25](#page-28-0) split() (*discern.online\_learning.OnlineWAERecipe method*), [36](#page-39-0) split() (*discern.preprocessing.WAERecipe method*), [34](#page-37-0) split() (*discern.WAERecipe method*), [15](#page-18-3) start\_step (*discern.DISCERN attribute*), [11](#page-14-2) start\_step (*discern.estimators.batch\_integration.DISCERN attribute*), [15](#page-18-3) T tfdata (*discern.io.DISCERNData property*), [31](#page-34-2)

TFRecordsWriter (*class in discern.io*), [31](#page-34-2) training() (*discern.DISCERN method*), [13](#page-16-1)

# R

read\_h5ad() (*discern.io.DISCERNData class method*),

**48 Index**

```
training() (discern.estimators.batch_integration.DISCERN
         method), 18
```
# $\bigcup$

update\_model() (*in module discern.online\_learning*), [37](#page-40-1)

use\_root (*discern.estimators.losses.Lnorm attribute*), [27](#page-30-0)

# V

VisualisationCallback (*class in discern.estimators.callbacks*), [21](#page-24-0)

# W

```
wae_model (discern.DISCERN attribute), 11
wae_model (discern.estimators.batch_integration.DISCERN
        attribute), 15
WAERecipe (class in discern), 13
WAERecipe (class in discern.preprocessing), 33
write_dataset() (discern.io.TFRecordsWriter
        method), 31
```
# Z

zeros (*discern.io.DISCERNData property*), [31](#page-34-2)